## use Git

**Title** Amin Zabardast · Follow 3 min read · Apr 24, 2021 **Author and Date** 113 and Image 

O Link to Medium?

Photo by Fré Sonneveld on Unsplash If you have ever worked on a project, an essay, or a thesis, then you have

be a better way to do this, and there is! What they need is Git!

probably dealt with backups. Many people keep multiple copies so they can

track back their changes in case it is needed at some point. But there should

Git is a free and open source distributed version control system designed to handle everything from small to very large projects with speed and efficiency. — Git's Official Website You may have already tried Git (pure Git, or through Github, or Gitlab) and

decided that it is confusing and you have given up. This is especially the case

if you are not an avid terminal/command line user. That is the case for many of my friends. I have tried to push them towards using git, but what I have observed so far is that Git is confusing! This was the case until last week in which I stumbled upon an interesting

post. Somebody had a brilliant idea on creating a small game that explains

all the important parts of the Git with a hypothetical scenario. It is called "Oh

have had the problem of prompting others to use the Git, and I have not been

My Git!". I did not need to try the game to know that this is a brilliant idea. I

much successful. Why didn't I thought of this before!

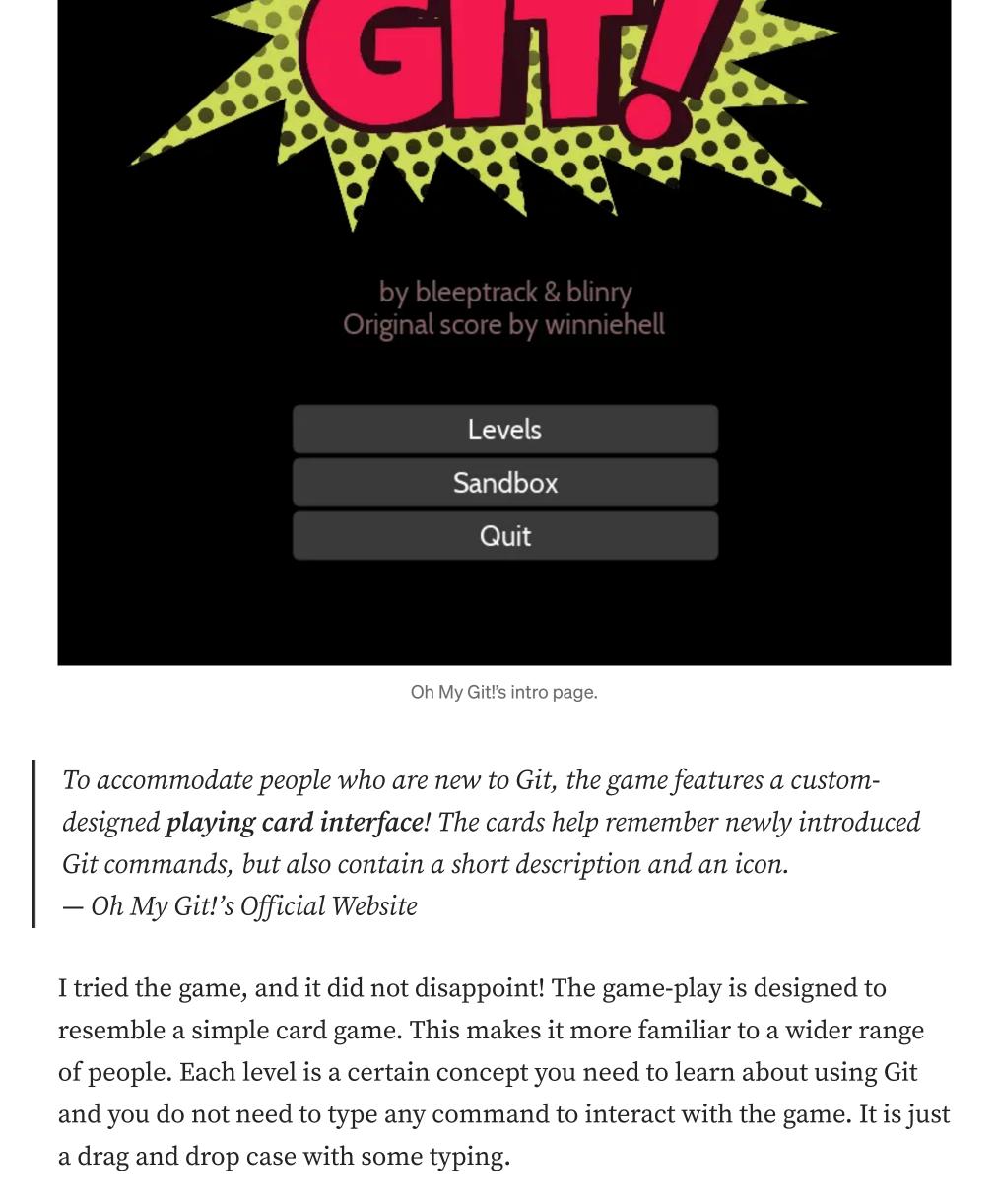

Next level Toggle music Reload Back

main

Comment on Medium

**Follow** 

You can earn an additional badge if you accomplish the level using the

nudge to peak the user's interest in using terminal/command line.

terminal/command line interface rather than the cards. It is a nice little

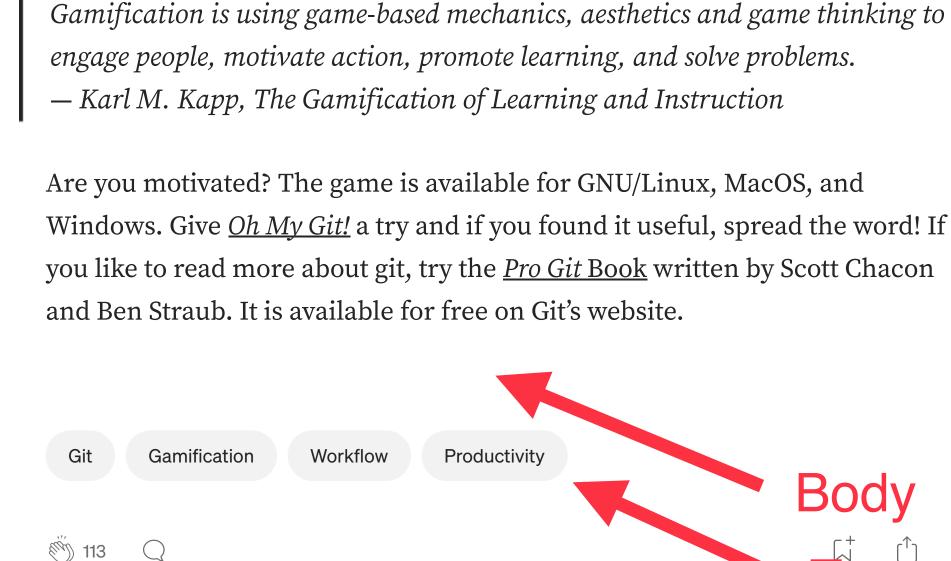

The terminal/command line interface user badge will be awarded if you finish the level without using the

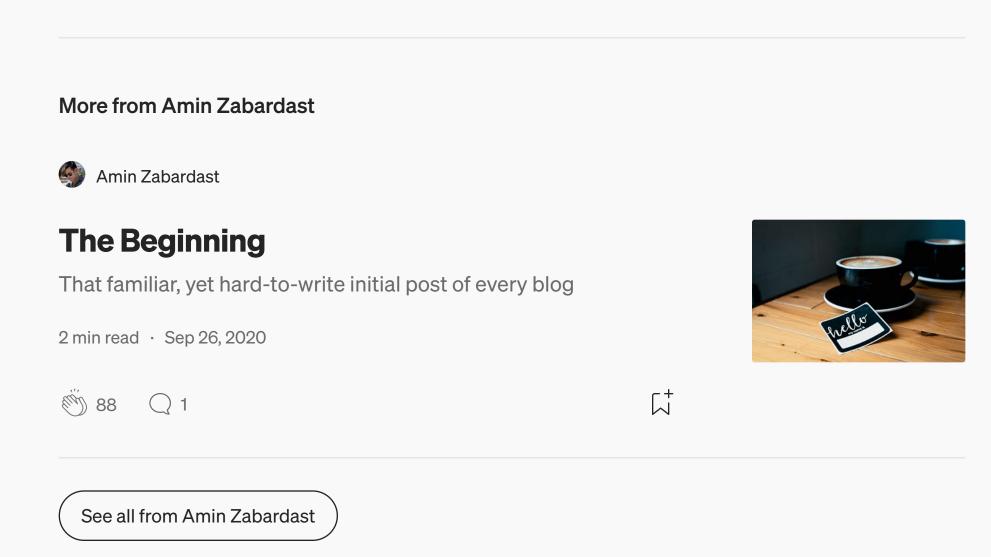

Bard

AL Anany

The ChatGPT Hype Is Over—Now

**Productivity 101** 

20 stories · 564 saves

A Guide to Choosing,

13 stories · 462 saves

Planning, and Achieving...

Watch How Google Will Kill...

game is longer than you know.

· 6 min read · Sep 1

9.5K

It never happens instantly. The business

Written by Amin Zabardast

Student | Data Science Enthusiast

2 Followers

Advice

**Our Favorite Productivity** 

9 stories · 145 saves

230 stories · 116 saves

**Productivity** 

Dmitry Kruglov in Better Programming

The Architecture of a Modern

Hype wave, pragmatic evidence vs the need

**Startup** 

6K

Lists

to move fast

16 min read · Nov 7, 2022

**Recommended from Medium** 

Customer Support

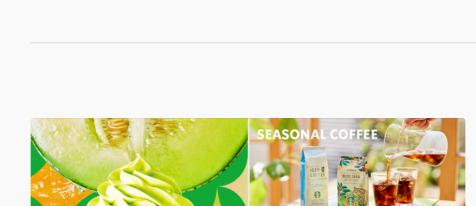

Why Japanese Websites Look So

& how to analyze design choices without

Mirijam Missbichler

jumping to conclusions

() 195

8 min read · May 2

(13K

**Different** 

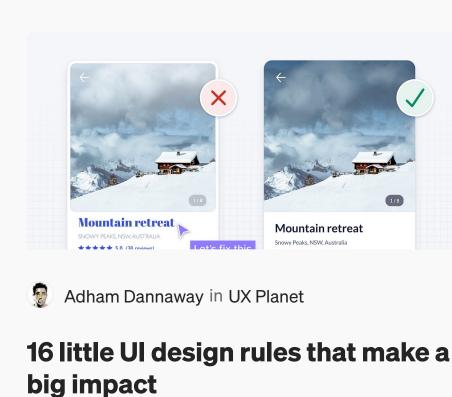

A UI design case study to redesign an

14 min read · Mar 14

18.1K

 Image: Control of the control of the control of the

example user interface using logical rules or...

 Image: Control of the control of the control of the

Coding Beauty in Dev Genius 10 essential VS Code tips & tricks for greater productivity

It's August in Northern Virginia, hot and Boost your productivity with VS Code: discover key features to enhance your codin... humid. I still haven't showered from my... → · 4 min read · Feb 16, 2022 €199 64K 946

10 min read · Aug 20 

See more recommendations

Unbecoming 10 Seconds That Ended My 20 Year **Marriage**